# **Bedienungsanleitung für den KREILING KR 9-9 BNV-A**

# **Produktbeschreibung:**

Basisgerät/Verstärker für 8 SAT-ZF Ebenen und 1 Terrestrischen Eingang Maximale Verstärkungsleistung 35dB bei 115dB maximaler Ausgangsleistung 2 Schaltnetzteile (Redundanz für Steuerung) Programmierung über alphanumerische Anzeige und Geräte-Nahbedienung

## **Funktion:**

Bei dem Gerät handelt es sich um einen Verstärker, der als Basisgerät hinter 2 Quattroband LNB zur Versorgung der LNB und Verstärkung der Empfangsleistung genutzt werden kann oder als Nachverstärker weiter hinten die Stammleitungen verstärken kann. Hinter dem Verstärker können Verteiler/Abzweiger/Multischalter-Verteiler einer KREILING-Kaskade aufgebaut werden oder eine Kopfstation installiert werden.

Der Verstärker arbeitet mit einer Verstärkungsleistung von maximal 35dB und mit einer maximalen Ausgangsleistung von 115dB. Die technischen Grenzen sind im Rahmen der Planung zu berücksichtigen, siehe auch die Hinweise "Pegelberechungen" unten.

Nach der Programmierung hält der Verstärker die vorgegebenen programmierten Leistungswerte automatisch ein. Um für diese Nachregelungen die nötigen Reserven zu haben, sind bei der Programmierung die Wetterverhältnisse im Moment der Programmierung und damit im Moment der Einmessung einzugeben. Daraus leitet das Gerät automatisch die einzubehaltenden Reserven ab. Ein Messgerät ist zur notwendigen Einpegelung unverzichtbar.

## **Anschluss:**

Das Gerät wird mit 4 Schrauben auf einem nicht brennbaren Untergrund befestigt. Auf der oberen Seite sind die Abgänge von 2 Quattroband LNB gemäß Ebenen Vorgabe (VL/HL/VH/HH) und ggf. eine terrestrische Antenne anzuschließen. Das Gerät kann auch als Stammleitungsverstärker in einer KREILING-Kaskade eingesetzt werden, hier sind dann oben entsprechend den Stammleitungen nach Ebenen Vorgabe anzuschließen.

Auf der Unterseite sind die Stammleitungs-Ausgänge an die entsprechenden Verteiler, Abzweiger oder Multischalter anzuschließen. Dazu sind die jeweiligen maximalen zulässigen Pegel zu berücksichtigen.

Eine Erdung über den Potentialausgleich ist in jedem Fall vorzusehen. Dazu sind spezielle Erdungsschienen oder die Erdungsschraube am Gerät hilfreich.

Beide Netzteile sind über die Netzkabel an das 230V Netz anzuschließen, eine separate Absicherung ist empfehlenswert, da sonst das Redundanzprinzip für die Steuerung nicht optimal genutzt werden kann.

#### **Programmierung:**

Nach Anschluss eines Netzteiles an das 230V Netz kann das Gerät programmiert werden. Es gibt eine Auswahl von 9 Funktionen innerhalb der Menü-Ebene "123456789". Diese können sofort durch "<" oder ">" ausgewählt und durch Drücken der "ENTER" Taste aktiviert werden.

**1 Normbetrieb** Es erscheint der KREILING Schriftzug in Laufschrift **2 Terr. Dämpfung** Hier wird der gewünschte Ausgangspegel der terrestrischen Stammleitung programmiert. Dazu bitte ein Antennenmessgerät an die Stammleitung "0" unten am Gerät anschließen. Dann bitte mit der Cursor-Taste "^" den Pegel erhöhen oder mit "<sup>V"</sup> den Pegel

#### -Seite 2-

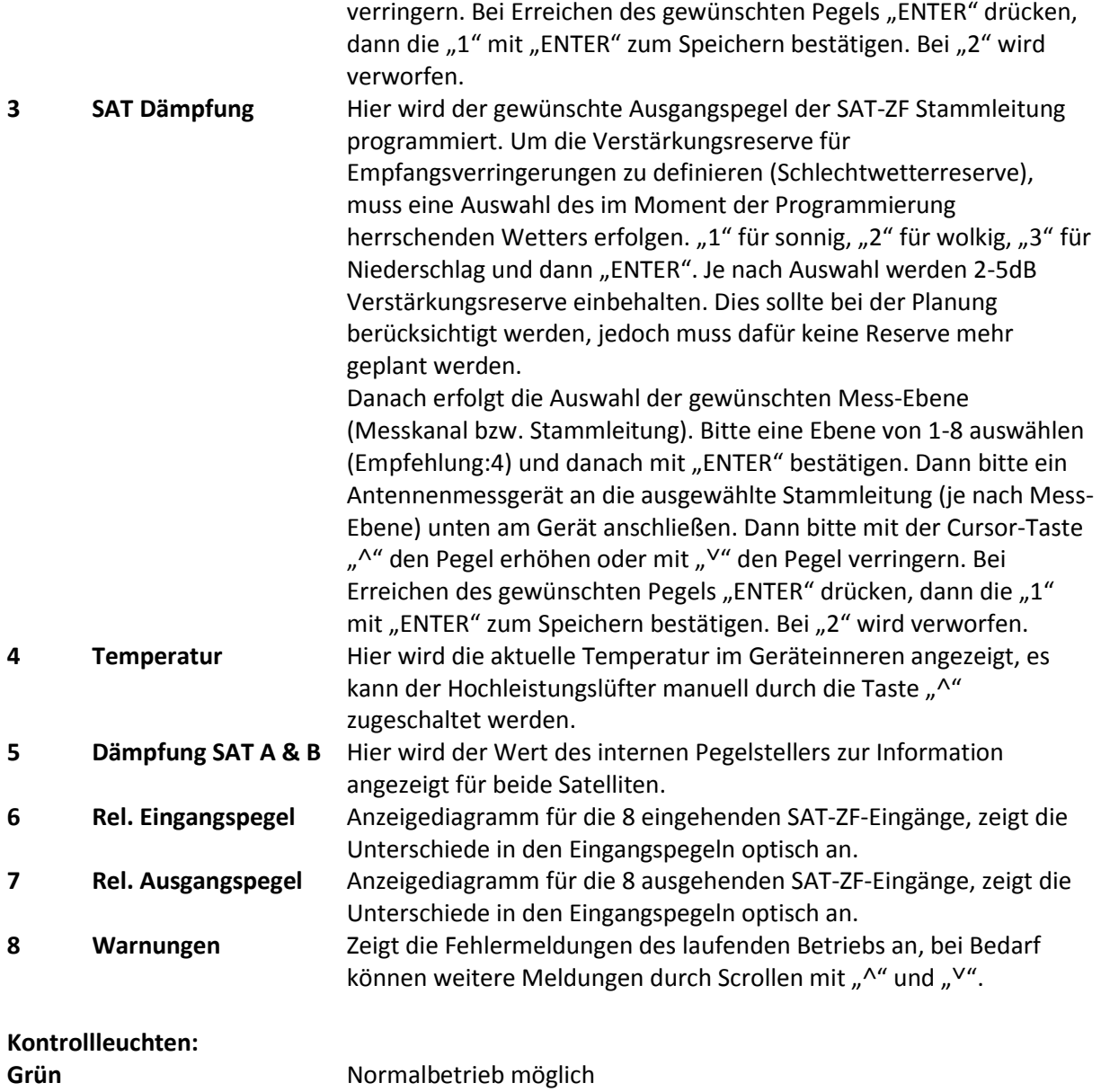

# **Pegelberechnungen:**

# Bei den Pegelberechnungen ist zu beachten, dass die maximale Verstärkungsleistung nicht eingeplant werden kann, da eine Reserve je nach Wetterprogrammierung von bis zu 5dB als Reserve nicht geplant werden kann. Dies gilt natürlich nicht für die maximale Ausgangsleistung. Ab einer Eingangsleistung von 85dB kann mit 115dB gerechnet werden.  $=$  > 85 (Eingang) + 35 (Verstärkung) – 5(Reserve) = 115 Programmierung "sonnig"

Bei den Berechnungen müssen keine Reserven eingerechnet werden, der Pegel wird konstant gehalten.

# **KREILING TECHNOLOGIEN GMBH, Westring 31, D-33818 Leopoldshöhe Stand September 2012**

**Rot** Fehlermeldung, siehe Menü Punkt 8